## **Zusammenfassung WrStat**

# **Wahrscheinlichkeit und Statistik**

Emanuel Duss emanuel.duss@gmail.com

13. Februar 2014

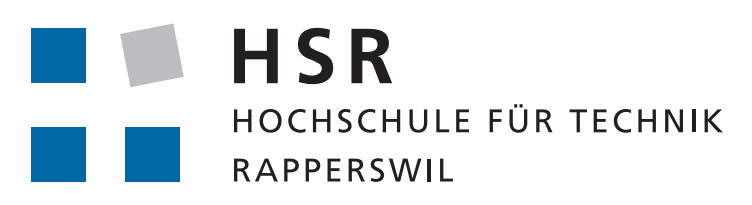

FHO Fachhochschule Ostschweiz

Zusammenfassung WrStat Wahrscheinlichkeit und Statistik

Dieses Dokument basiert auf der Vorlesung "Wahrscheinlichkeit und Statistik" der HSR (Hochschule für Technik Rapperswil) vom HS 2013.

Revision cae6209 vom 2014-01-31.

#### **MITMACHEN**

Falls Du an diesem Dokument mitarbeiten willst, kannst Du das Dokument auf GitHub unter [http://github.com/mindfuckup/HSR\\_WrStat\\_Zusammenfassung](http://github.com/mindfuckup/HSR_WrStat_Zusammenfassung) forken.

MITWIRKENDE Folgende Personen haben an diesem Dokument mitgewirkt: Emanuel Duss (eduss@hsr.ch) Laurin Murer (l1murer@hsr.ch) Lorenz Wolf (l1wolf@hsr.ch) Philipp Koster (pkoster@hsr.ch)

#### LIZENZ

Copyright (c) 2013 by Emanuel Duss. Dieses Dokument steht unter einer Creative Commons Namensnennung - Weitergabe unter gleichen Bedingungen 3.0 Schweiz Lizenz (CC BY-SA). <http://creativecommons.org/licenses/by-sa/3.0/ch/>

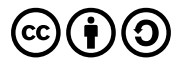

## **Inhaltsverzeichnis**

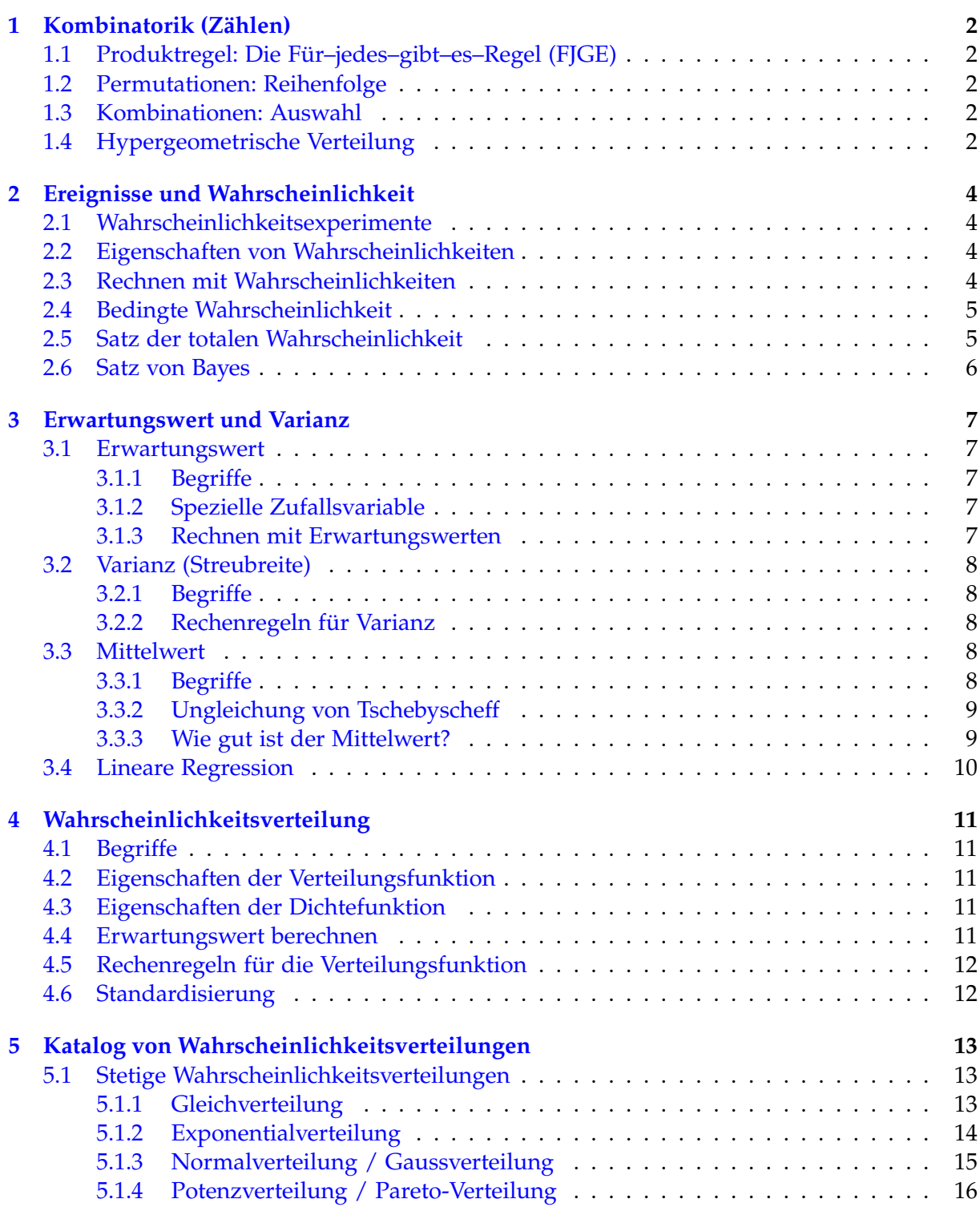

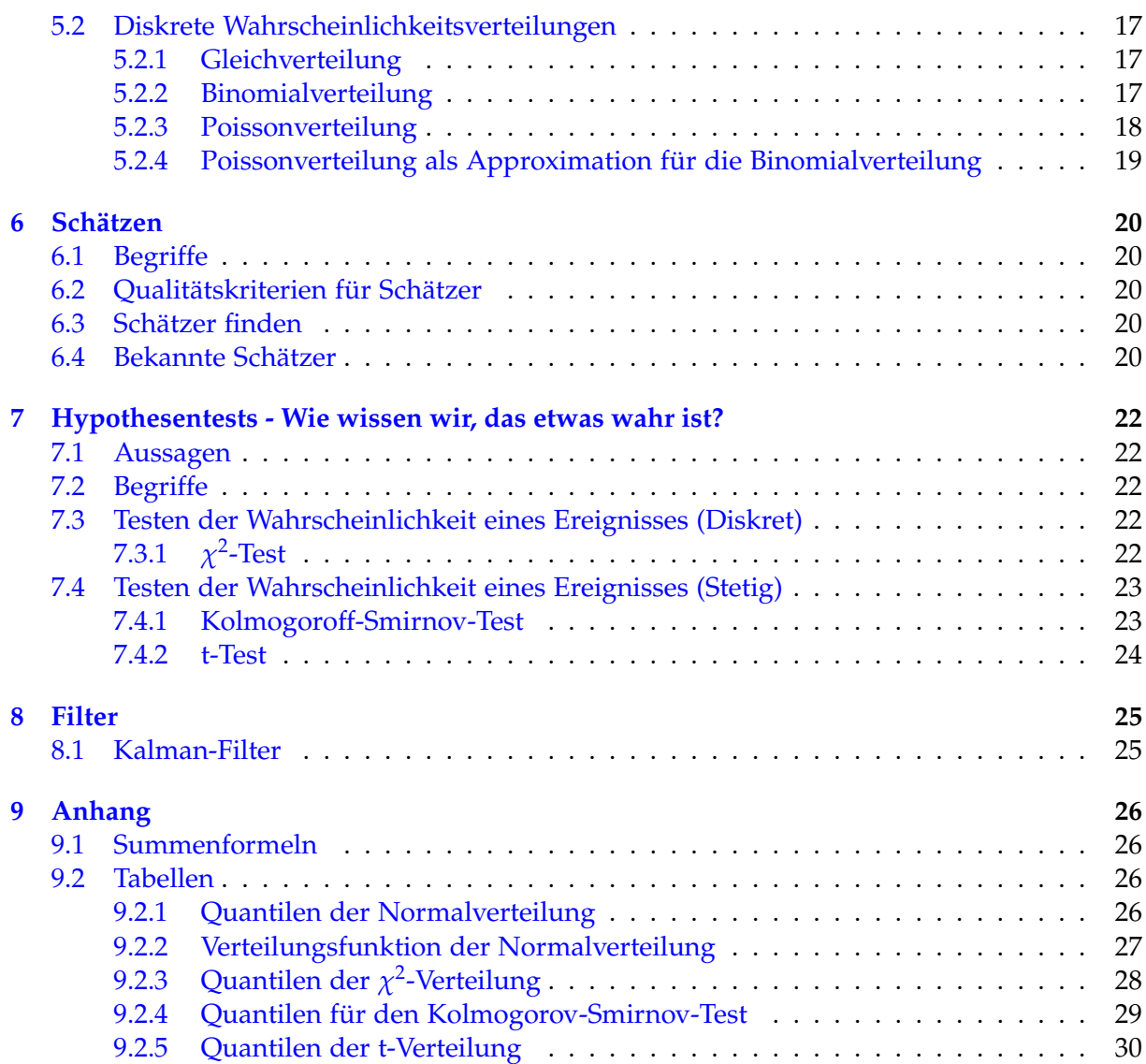

## <span id="page-4-0"></span>**1 Kombinatorik (Zählen)**

## <span id="page-4-1"></span>**1.1 Produktregel: Die Für–jedes–gibt–es–Regel (FJGE)**

Fur jede der  $n_1$  Möglichkeiten gibt es eine von der ersten Position unabhängige Anzahl  $n_2$ Möglichkeiten für den Rest.

 $= n_1 \cdot n_2$  Möglichkeiten

### <span id="page-4-2"></span>**1.2 Permutationen: Reihenfolge**

Anzahl Anordnungen: Auf wieviele Arten kann man *n* Objekte anordnen?

$$
= n!
$$
 Arten

#### <span id="page-4-3"></span>**1.3 Kombinationen: Auswahl**

Auf wieviele Arten kann man *k* Objekte aus *n* auswählen?

$$
= C_k^n = \binom{n}{k} = \frac{n!}{k!(n-k)!}
$$
Arten

Dieser "Binomialkoeffizient" lässt sich auf dem Taschenrechner TI-36XII mit n nCr k (unter PRB), mit dem Voyage 200 mit nCr(n,k), in Sage mit binomial(n,k) und in Octave/Matlab mit nchoosek(n,k) berechnen.

Auf wieviele Arten kann man *k* Mal eine Auswahl aus *n* Objekten treffen?

 $= n^k$  Arten

### <span id="page-4-4"></span>**1.4 Hypergeometrische Verteilung**

Die Wahrscheinlichkeit, bei einer *n* Elemente umfassenden Stichprobe aus einer *N* Elemente grossen Gesamtheit, in der *M* ein bestimmtes Merkmal tragen, deren *m* mit dem Merkmal zu finden sind:  $\overline{a}$ 

$$
= \frac{\binom{M}{n} \cdot \binom{N-M}{n-m}}{\binom{N}{n}}
$$

Wie gross ist die Wahrscheinlichkeit *i* Items einer Art (von welcher es *a* gibt) aus der Menge (mit Grösse *m*) mit einer Stichprobengrösse *s* auszuwählen?

$$
=\frac{\binom{m-a}{s-i}\cdot\binom{a}{i}}{\binom{m}{s}}
$$

## <span id="page-6-0"></span>**2 Ereignisse und Wahrscheinlichkeit**

## <span id="page-6-1"></span>**2.1 Wahrscheinlichkeitsexperimente**

- Alle möglichen Versuchsausgänge  $\Omega$
- Elementarereignis *ω* ∈ Ω
- Ereignis  $A \subset \Omega$
- Verschiedene Elementarereignisse *ω* ∈ *A*
- Ereignis *A* tritt ein  $\Leftrightarrow \omega \in A$
- Wahrscheinlichkeit dass Ereignis *A* eintritt ist *P*(*A*)

## <span id="page-6-2"></span>**2.2 Eigenschaften von Wahrscheinlichkeiten**

- Laplace-Ereignisse: Alle Elementarereignisse haben die gleiche Wahrscheinlichkeit
- $P(A) = \frac{|A|}{|\Omega|}$ : Wahrscheinlichkeit von Elementarereignis *A*
- $0 \leq P(A) \leq 1$ : Wahrscheinlichkeit ist immer zwischen 0 und 1
- *P*(*A*) < *P*(*B*): Die Wahrscheinlichkeit für das Ereignis *A* ist kleiner als für *B*
- $P(\Omega) = 1$ : Das sichere Ereignis tritt immer ein
- $P(\emptyset) = 0$ : Das unmöglich Ereignis tritt nie ein

## <span id="page-6-3"></span>**2.3 Rechnen mit Wahrscheinlichkeiten**

- *P*(*A* ∩ *B*): Ereignis *A* und Ereignis *B* tritt ein
	- **–** Falls unabhängig: = *P*(*A*) · *P*(*B*)
	- **–** Drei Ereignisse: *P*(*A* ∩ *B* ∩ *C*) = *P*(*A*) · *P*(*B*) · *P*(*B*)
	- **–** Falls abhängig: Nicht alleine aus *P*(*A*) und *P*(*B*) berechenbar!
- *P*(*A* ∪ *B*) = *P*(*A*) + *P*(*B*) − *P*(*A* ∩ *B*) [1](#page-7-2) : Ereignis *A* oder Ereignis *B* tritt ein
	- $P(A) = P(A) + P(B)$  *P*
	- **–** Drei Ereignisse: *P*(*A* ∪ *B* ∪ *C*)  $= P(A) + P(B) + P(C) - P(A \cap B) - P(A \cap C) - P(B \cap C) + P(A \cap B \cap C)$
- $P(A \setminus B) = P(A) P(A \cap B)$ : Ereignis *A* tritt ein, aber ohne Ereignis *B*
- $P(\overline{A}) = P(\Omega \setminus A) = 1 P(A)$ : Ereignis *A* tritt nicht ein
	- **–** Bedingte Wahrscheinlichkeit: *P*(*A*¯|*B*) = 1 − *P*(*A*|*B*)

#### <span id="page-7-0"></span>**2.4 Bedingte Wahrscheinlichkeit**

Wahrscheinlichkeit, dass *A* eintritt, wenn wir schon wissen, dass *B* eingetreten ist.[3](#page-7-4)

$$
P(A|B) = \frac{P(A \cap B)}{P(B)}
$$

Falls *A* und *B* unabhängig sind (z. B. Behauptung eines Kritikers):

$$
P(A|B) = \frac{P(A)P(B)}{P(B)} = P(A)
$$

und

$$
P(A) = P(A|B) = P(A|\overline{B}) \text{ und } P(B) = P(B|A) = P(B|\overline{A})
$$

## <span id="page-7-1"></span>**2.5 Satz der totalen Wahrscheinlichkeit**

Aus Einzelfällen kann man die Gesamtsituation zusammenstellen:

$$
P(A) = \sum_{i=1}^{n} P(A|B_i) \cdot P(B_i)
$$

<span id="page-7-2"></span><sup>1</sup>Ein- Ausschaltformel

<span id="page-7-3"></span><sup>2</sup> Paarweise disjunkt: *A* und *B* treffen nicht gleichzeitig ein

<span id="page-7-4"></span><sup>&</sup>lt;sup>3</sup>Somit gilt auch:  $P(A) = P(A|\Omega)$ 

## <span id="page-8-0"></span>**2.6 Satz von Bayes**

Mit dem Satz von Bayes kann man die Schlussrichtung umkehren  $^4$  $^4$ :

$$
P(A|B) = P(B|A) \cdot \frac{P(A)}{P(B)}
$$

<span id="page-8-1"></span> $\overline{P(A|B) \cdot P(B)} = P(A \cap B) = P(B|A) \cdot P(A)$ 

## <span id="page-9-0"></span>**3 Erwartungswert und Varianz**

### <span id="page-9-1"></span>**3.1 Erwartungswert**

### <span id="page-9-2"></span>**3.1.1 Begriffe**

- Zufallsvariable *X* ordnet Elementarereignissen *ω* Werte zu: *X* : Ω → **R**
- Erwartungswert (Zufallsvariable im Mittel):  $E(X) = \sum_{Werte}$  Wert · Wahrscheinlichkeit  $= \sum_i w_i \cdot P(w_i)$
- Empirischer Erwartungswert = arithmetisches Mittel:  $E(X) = \frac{1}{n} \sum_{i=1}^{n} x_i$

## <span id="page-9-3"></span>**3.1.2 Spezielle Zufallsvariable**

Charakteristische Funktion von *A*:

$$
\chi_A = \begin{cases} 1 & w \in A \\ 0 & \text{sonst} \end{cases}
$$

$$
E(X) = 0 \cdot P(\bar{A}) + 1 \cdot P(A) = P(A)
$$

### <span id="page-9-4"></span>**3.1.3 Rechnen mit Erwartungswerten**

- Multiplikation mit einem Faktor:  $E(\lambda X) = \lambda E(X)$
- Addition zweier Zufallswerte:  $E(X + Y) = E(X) + E(Y)$
- Produkt zweier Zufallswerte:  $E(X \cdot Y) \neq E(X) \cdot E(Y)$ 
	- **–** Potenzieren (immer abhängig):  $E(X^2) \neq E(X)^2$
	- **–** Wenn die zwei Werte sich nicht beeinflussen (unabhängig): *E*(*X* · *Y*) = *E*(*X*) · *E*(*Y*)
- Erwartungswert einer Konstante  $c: E(c) = c$

## <span id="page-10-0"></span>**3.2 Varianz (Streubreite)**

#### <span id="page-10-1"></span>**3.2.1 Begriffe**

- Varianz (Mass für die mittlere Abweichung):  $var(x) = E((X E(X))^2) = E(X^2) E(X)$  $E(X)^2 = \sum ((x - E(x))^2 \cdot p(x))$
- Je grösser die Varianz, desto Wahrscheinlicher sind grosse Abweichungen vom Mittelwert.
- Kovarianz (Verschiebungssatz):  $cov(X, Y) = E(XY) E(X)E(Y)$
- Standardabweichung: Abstand ( $\pm$ ) zum Erwartungswert:  $\sigma = \sqrt{\text{var}(x)}$

#### <span id="page-10-2"></span>**3.2.2 Rechenregeln für Varianz**

- Multiplikation mit einem Faktor:  $var(\lambda X) = \lambda^2 var(X)$
- Addition (nur wenn *X* und *Y* unabhängig):  $var(X + Y) = var(X) + var(Y)$

- Achtung: 
$$
((-x)^2 = +x)
$$
:  $var(X - Y) = var(X) + var(-Y) = var(X) + var(Y)$ 

- Multiplikation:  $var(X \cdot Y) = var(X) var(Y) + var(Y)E(X)^2 + var(X)E(Y)^2$
- Varianz einer Konstante *c*:  $var(c) = 0$
- Kovarianz als Verallgemeinerung der Varianz:  $var(X) = cov(X, X)$

## <span id="page-10-4"></span><span id="page-10-3"></span>**3.3 Mittelwert**

### **3.3.1 Begriffe**

- Erwartungswert der Zufallsvariablen *X*:  $\mu = E(X)$
- Varianz: Abweichung der Zufallsvariabeln von ihrem Erwartungswert: *X* − *µ*
- Wie häufig überschreitet die Abweichung *ε*?
- Wie wahrscheinlich ist es, dass die Abweichung gross ist?  $P(|X \mu| > \varepsilon)$

• Faustregel: 10 mal mehr Genauigkeit = 100 mal mehr Arbeit.

#### <span id="page-11-0"></span>**3.3.2 Ungleichung von Tschebyscheff**

Genauigkeit des Mittelwertes: Wahrscheinlichkeit, dass Zufallsvariable *X* um mehr als *ε* vom Erwartungswert abweicht:

$$
P(|X - \mu| > \varepsilon) \le \frac{\text{var}(X)}{\varepsilon^2}
$$

#### <span id="page-11-1"></span>**3.3.3 Wie gut ist der Mittelwert?**

- Mittelwert:  $M_n = \frac{X_1 + X_2 + ... + X_n}{n}$
- Erwartungswert:  $E(X_i) = E\left(\frac{X_1 + X_2 + ... + X_n}{n}\right) = \frac{E(X_1) + E(X_2) + ... + E(X_n)}{n} = \mu$
- Varianz:  $var(X_i) = \sigma^2$
- Varianz:  $var(M_n) = \frac{1}{n^2} \sum_{i=1}^n var(X_i) = \frac{\sigma^2}{n}$ *n*

**Bernoullis Gesetz der grossen Zahlen** Die Wahrscheinlichkeit, dass der Mittelwert von *n* unabhängigen Zufallsvariabeln mit Mittelwert *µ* und Varianz *σ* <sup>2</sup> mehr als *ε* von *µ* abweicht, ist:

$$
P(|X - \mu| > \varepsilon) \le \frac{\text{var}(X)}{\varepsilon^2}
$$

Die Abweichung ist unwahrscheinlich, wenn:

- Varianz ist klein (genaues Messgerät)
- *ε* ist gross (man ist toleranter)
- *n* ist gross (viele Messungen)

### <span id="page-12-0"></span>**3.4 Lineare Regression**

Seien *X* und *Y* zwei reelle Zufallsvariablen. Die Gerade mit der Gleichung  $y = ax + b$  minimiert die Varianz var(*aX* + *b* − *Y*) genau dann, wenn

$$
a = \frac{\text{cov}(X, Y)}{\text{var}(X)} = \frac{E(XY) - E(X)E(Y)}{E(X^2) - E(X)^2}
$$
  

$$
b = E(Y) - E(X)a
$$

Die Regression ist umso genauer, je näher der Regressionskoeffizient *r* bei ±1 liegt. Zudem hat *r* immer das gleiche Vorzeichen wie die Steigung der Regressionsgerade.

$$
r = \frac{\text{cov}(X, Y)}{\sqrt{\text{var}(X)\text{var}(Y)}}
$$

- Ist  $r = 0$ : Kein linearer Zusammenhang zwischen *x* und *y* (Unabhängig)
- Ist  $r = 1$ : Kein Fehler bei der Approximation

Zur Berechnung der Regression eignet sich folgende Tabelle sehr gut, damit man alle Werte im Überblick hat:

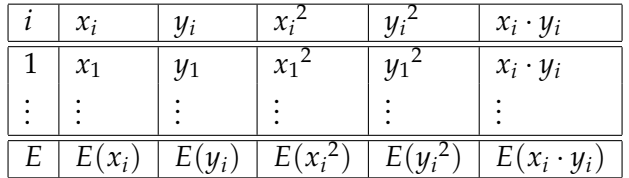

- Punkt auf X-Achse: *x<sup>i</sup>*
- Punkt auf Y-Achse: *y<sup>i</sup>*
- $E(X)$  ist das arithmetische Mittel

## <span id="page-13-0"></span>**4 Wahrscheinlichkeitsverteilung**

## <span id="page-13-1"></span>**4.1 Begriffe**

- Verteilungsfunktion:  $F(x) = P(X \leq x)$
- Die Verteilungsfunktion *F* einer Zufallsvariablen *X*,  $F(x) = P(X \le x)$ , zeigt die Wahrscheinlichkeit dafür, dass *X* den Wert *x* nicht überschreitet.
- Monoton wachsend:  $F(b) F(a) = P(a < X \leq b) \geq 0$  falls  $a \leq b$
- Ableitung von *F* (Wahrscheinlichkeitsdichte / Dichtefunktion):  $F'(x) = \varphi(x)$

 $\Leftrightarrow$   $F(x) = \int_{-\infty}^{x} \varphi(\tau) d\tau$ 

- Formen der Zufallsvariabeln
	- **–** Diskret: Zufallsvariable kann endlich viele Werte annehmen. (*F* ist stückweise konstant (Treppenstufen))
	- **–** Stetig: Zufallsvariable kann unendlich viele Werte annehmen. (*F* ist ist stetig)

## <span id="page-13-2"></span>**4.2 Eigenschaften der Verteilungsfunktion**

- Verteilfunktion zwischen 0 und  $1: 0 \leq F(x) \leq 1$
- Grenzwerte:  $\lim_{x\to-\infty} F(x) = 0$  und  $\lim_{x\to\infty} F(x) = 1$
- *F* ist monoton wachsend:  $a \leq b \Rightarrow F(a) \leq F(b)$

## <span id="page-13-3"></span>**4.3 Eigenschaften der Dichtefunktion**

• Fläche = 1:  $\int_{-\infty}^{\infty} \phi(x) dx = 1$ 

## <span id="page-13-4"></span>**4.4 Erwartungswert berechnen**

• *F* ist diskret:  $E(X) = \sum_i x_i \cdot p(x_i)$ 

- *F* ist stetig:  $E(X) = \int_{-\infty}^{\infty} x \cdot \varphi(x) dx$  und  $E(X^2) = \int_{-\infty}^{\infty} x^2 \cdot \varphi(x) dx$
- Ist *F* symmetrisch, gilt  $E(X) = 0$

### <span id="page-14-0"></span>**4.5 Rechenregeln für die Verteilungsfunktion**

- Umformen um Wahrscheinlichkeit zu berechnen:  $P(X > n) = 1 P(X \le n) = 1 F(n)$
- Multiplikation mit einem Faktor  $\lambda > 0$ :  $F_{\lambda X}(x) = P(\lambda X \le x) = P(X \le \frac{x}{\lambda}) = F_X(\frac{x}{\lambda})$ *λ* )
- Addition:  $F_{X+a}(x) = P(X + a \le x) = P(X \le x a) = F_X(x a)$
- Quadrieren:  $F_{X^2}(x) = P(X^2 \le x) = P(X \le \sqrt{2})$  $\overline{x}) = F_X(x)$ √ *x*)
- Addition zweier diskreten Zufallszahlen:  $F_{X+Y}(x) = \sum_{x} P(X=x)P(Y = z x)$

## <span id="page-14-1"></span>**4.6 Standardisierung**

Ist *X* eine Zufallsvariable mit Erwartungswert *µ* und Varianz *σ* 2 , dann ist

$$
Y = \frac{X - \mu}{\sigma}
$$

eine neue Zufallsvariable *Y* mit *E*(*Y*) = 0 und var(*Y*) = 0. Zwischen den Verteilungsfunktionen *F<sup>X</sup>* und *F<sup>Y</sup>* bestehen die Beziehungen:

$$
F_Y(y) = F_X(y\sigma + \mu)
$$
 and  $F_X(x) = F_Y\left(\frac{x-\mu}{\sigma}\right)$ 

Hat die Verteilungsfunktion eine Dichte, dann gilt zudem:

$$
\varphi_Y(y) = \sigma \varphi_X(y\sigma + \mu)
$$
 and  $\varphi_X(x) = \frac{1}{\sigma} \varphi_Y\left(\frac{x-\mu}{\sigma}\right)$ 

Dasselbe gilt für Wahrscheinlichkeiten:

$$
P(X \le x_0) = P\left(\frac{X-\mu}{\sigma} \le \frac{x_0-\mu}{\sigma}\right) = P\left(Y \le \frac{x_0-\mu}{\sigma}\right) = F\left(\frac{x_0-\mu}{\sigma}\right)
$$

## <span id="page-15-0"></span>**5 Katalog von Wahrscheinlichkeitsverteilungen**

## <span id="page-15-1"></span>**5.1 Stetige Wahrscheinlichkeitsverteilungen**

## <span id="page-15-2"></span>**5.1.1 Gleichverteilung**

Sei *X* eine in [*a*, *b*] gleichverteilte Zufallsvariable, dann gilt:

**Anwendung** Verteilung von Zufallszahlen

**Verteilungsfunktion**

$$
F(x) = \begin{cases} 0 & x < a \\ \frac{x-a}{b-a} & x \in [a, b] \\ 1 & x > b \end{cases}
$$

**Wahrscheinlichkeitsdichte**

$$
\varphi(x) = \begin{cases} 0 & x < a \\ \frac{1}{b-a} & x \in [a, b] \\ 0 & x > b \end{cases}
$$

**Erwartungswert**

$$
E(X) = \mu = \frac{a+b}{2}
$$

**Varianz**

$$
var(X) = \sigma^2 = \frac{(a-b)^2}{12}
$$

**Median**

$$
\text{med}(X) = \frac{a+b}{2}
$$

**Wahrscheinlichkeit einer grossen Abweichung** Für  $\varepsilon > \frac{b-a}{2}$  ist die Wahrscheinlichkeit *P*(|*X* −  $\mu$  > ε) einer Abweichung vom Erwartungswert  $\mu = E(X)$  natürlich 0, aber für kleinere *ε* ergibt sich

$$
P(|X - \mu| > \varepsilon) = 1 - \frac{2\varepsilon}{b - a}
$$

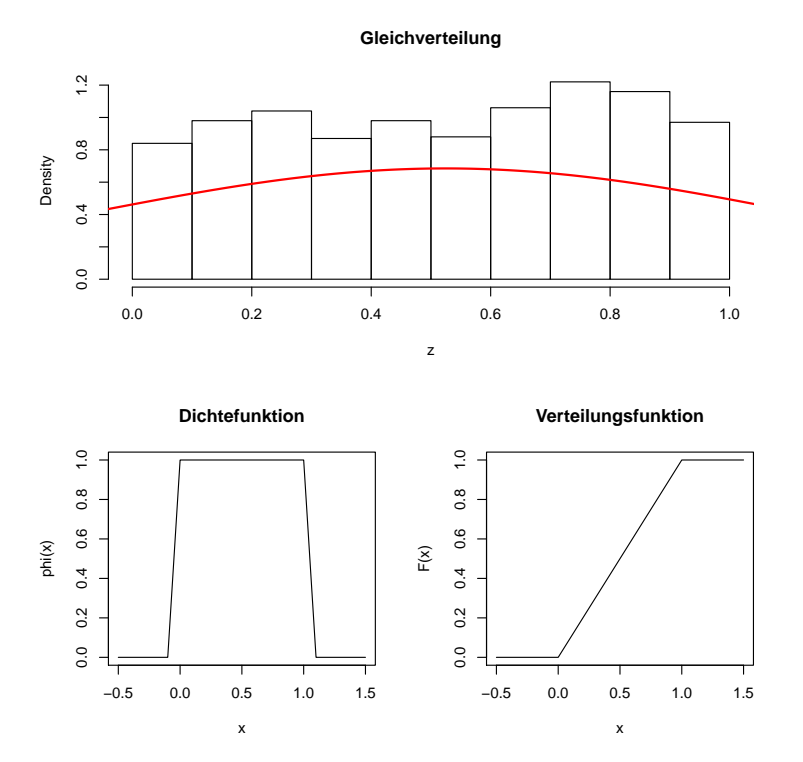

## <span id="page-16-0"></span>**5.1.2 Exponentialverteilung**

**Anwendung** Prozess ohne Erinnerungsvermögen, radioaktiver Zerfall, ermüdungsfreie Bauteile

## **Dichtefunktion**

$$
\varphi(x) = \begin{cases} 0 & x < 0 \\ ae^{-ax} & x \ge 0 \end{cases}
$$

**Verteilungsfuntkion**

$$
F(x) = \begin{cases} 0 & x < 0\\ 1 - e^{-ax} & x \ge 0 \end{cases}
$$

**Erwartungswert**

$$
E(X) = \mu = \frac{1}{a}
$$

**Varianz**

$$
\text{var}(X) = \sigma^2 = \frac{1}{a^2}
$$

**Median**

$$
\text{med}(X) = \frac{1}{a} \log 2
$$

**Wahrscheinlichkeit grosser Abweichung** Für eine exponentialverteilte Zufallsvariable mit dem Erwartungswert <sup>1</sup> *a* ist die Wahrscheinlichkeit einer Abweichung *ε* vom Erwartungswert

$$
P(|X - \frac{1}{a}| > \varepsilon) = \begin{cases} e^{-a\varepsilon - 1} & \varepsilon > \frac{1}{a} \\ 1 - e^{a\varepsilon - 1} + e^{-a\varepsilon - 1} & \varepsilon \le \frac{1}{a} \end{cases}
$$

**MTBF** Mean Time Between Failure:  $= \mu = \sigma =$ √ var

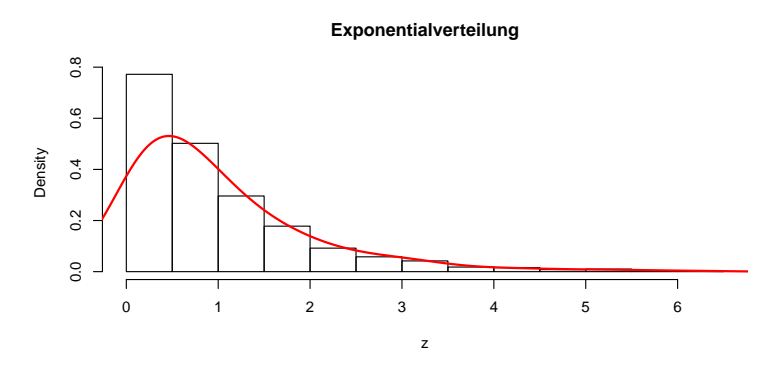

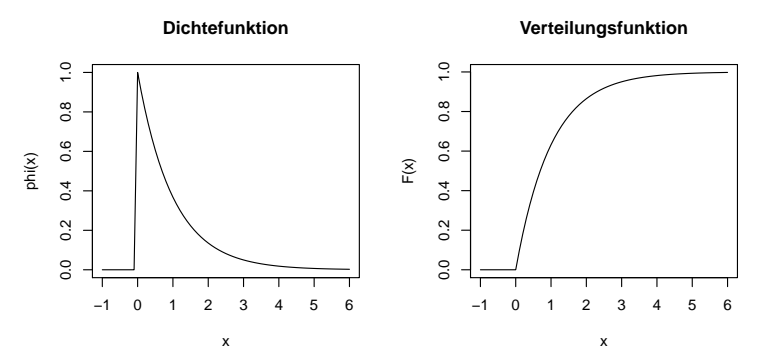

#### <span id="page-17-0"></span>**5.1.3 Normalverteilung / Gaussverteilung**

**Anwendung** Messfehler, Summe von vielen voneinander unabhängigenn Zufallsvariabeln, Approximation der Binomialverteilung, Rauschen

#### **Dichtefunktion**

$$
\varphi(x) = \frac{1}{\sigma\sqrt{2\pi}} \cdot e^{-\frac{1}{2}(\frac{x-\mu}{\sigma})^2} = \frac{1}{\sigma\sqrt{2\pi}} \cdot e^{-\frac{(x-\mu)^2}{2\sigma^2}}
$$

**Verteilungsfunktion** Siehe Tabelle im Anhang.

**Erwartungswert**

 $E(X) = \mu$ 

**Varianz**

$$
var(X) = \sigma^2
$$

**Median**

 $med(X) = \mu$ 

**Wahrscheinlichkeit** Keine einfache Formel für  $P(|X - E(X)| > \varepsilon)$ 

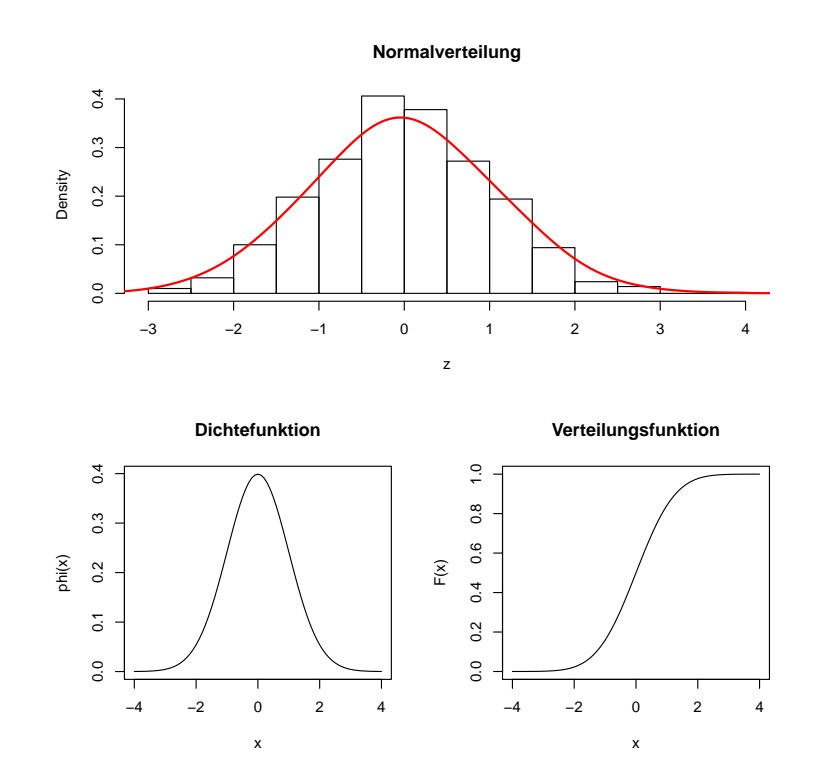

#### <span id="page-18-0"></span>**5.1.4 Potenzverteilung / Pareto-Verteilung**

**Anwendung** Häufkeitsverteilung für skaleninvariante Prozesse, Einkommensverteilung Grösse und Häufigkeit von Mondkratern, Verkaufszahlen von Büchern, Einwohnerzahlen von Städten

#### **Dichtefunktion**

$$
\varphi(X) = \begin{cases} Cx^{-\alpha} & x \ge x_{\text{min}} \\ 0 & x < x_{\text{min}} \end{cases}
$$

Typische Werte für *α*: 1 ≤ *α* ≤ 3

**Verteilungsfunktion**

**Varianz**

**Median**

**Wahrscheinlichkeit**

### <span id="page-19-0"></span>**5.2 Diskrete Wahrscheinlichkeitsverteilungen**

<span id="page-19-1"></span>**5.2.1 Gleichverteilung**

**Erwartungswert**

$$
E(X) = \frac{n+1}{2}
$$

**Varianz**

$$
\text{var}(X) = \frac{n^2 - 1}{12}
$$

### <span id="page-19-2"></span>**5.2.2 Binomialverteilung**

- **Anwendungen** Anzahl Einheiten eines Bernoulli-Ereignisses bei *n* Wiederholungen (2 mögliche Versuchsausgänge).
- **Wahrscheinlichkeit** Eine Zufallsvariable mit diskreten Werten  $k \in \{0, \ldots, n\}$  heisst binomialverteilt zum Parameter *p*, (Wahrscheinlichkeit) wenn folgendes die Wahrscheinlichkeit des Wertes *k* ist. Wahrscheinlichkeit, dass *X* = 1 k-mal eingetreten ist:

$$
P(X = k) = \binom{n}{k} p^k (1 - p)^{n - k}
$$

- *n* = Anzahl Versuche
- $p =$  Wahrscheinlichkeit einer Zufallsvariable

 $\bullet$  *k* = Anzahl eintreffende Ereignisse

**Verteilungsfunktion**

$$
F(k) = \sum_{i=0}^{k} {n \choose i} p^{i} (1-p)^{n-i}
$$

**Erwartungswert**

**Varianz**

$$
\text{var}(X) = np(1 - p)
$$

 $E(X) = np$ 

Maximale Varianz wird erreicht bei  $p=\frac{1}{2}$ 

**Schlecht berechenbar** Ist *n* und *p* gross, dauert das berechnen der Wahrscheinlichkeit sehr lange. Dann kann man davon ausgehen, dass die Zufallsvariable *X* annähernd normalverteilt ist.

#### <span id="page-20-0"></span>**5.2.3 Poissonverteilung**

- **Anwendung** Anzahl Ereignisse in einem Zeitintervall, wenn die Zeitabstände exponentiell verteilt sind. Approximation der Binomialverteilung für seltene Ereignisse, die mit Rate *λ* eintreten.
- **Verteilungsfunktion** Sind  $(X_i)$ 1  $\leq$  *i*  $\leq$  *k* exponentialverteilte, unabhängige Zufallsvariablen, dann gilt für die Summe:

$$
F_{X_i + \dots + x_k}(x) = \begin{cases} 1 - e^{-ax} \sum_{i=0}^{k-1} \frac{(ax)^i}{i!} & x \ge 0\\ 0 & x < 0 \end{cases}
$$

**Wahrscheinlichkeitsdichte**

$$
\varphi_{X_i + \dots + x_k}(x) = \begin{cases} a^k \frac{k^{k-1}}{(k-1)!} e^{-ax} & x \ge 0 \\ 0 & x < 0 \end{cases}
$$

**Wahrscheinlichkeit** Beschreibt für *λ* = *ax* die Wahrscheinlichkeit, dass in einem Zeitintervall [0, *x*] genau *k* Ereignisse eintreten, wenn die Zeit zwischen den Ereignissen exponentialverteilt ist mit der Dichte *ae*−*ax* (*λ* = Häufigheit oder Rate, in der Ereignisse auftreten).

$$
P_{\lambda}(k) = e^{-\lambda} \cdot \frac{\lambda^{k}}{k!}
$$

#### **Erwartungswert**

**Varianz**

$$
var(X) = \lambda
$$

 $E(X) = \lambda$ 

## <span id="page-21-0"></span>**5.2.4 Poissonverteilung als Approximation für die Binomialverteilung**

- Zufallsvariable *X* ist binomialverteilt
- Ist *n* bei der Binomialverteilung gross, ist diese nicht durchführbar (zulange Rechenzeit).
- Ist *X* annähernd normalverteilt, gilt:  $E(X) = \mu = np$  und var $(X) = \sigma^2 = np(1 p)$

Verteilfunktion:

$$
P(X \le x) = P\left(\frac{X - \mu}{\sigma} \le \frac{x - \mu}{\sigma}\right) = F\left(\frac{x - np}{\sqrt{np(1 - p)}}\right)
$$

Poissonverteilung zum Parameter *λ*:

$$
P_{\lambda}(k) = e^{-\lambda} \frac{\lambda^k}{k!}
$$

## <span id="page-22-1"></span><span id="page-22-0"></span>**6.1 Begriffe**

- **Schätzer** Formel  $\hat{\theta}(x_1, x_2, \dots, x_n)$  für einen Parameter wie  $\mu, \sigma^2, n, p, \lambda$ .
- Stichprobe der Zufallsvariabeln *X*, wenn die Zufallsvariabeln *X<sup>i</sup>* unabhängig und identisch zu *X* verteilt sind.

## <span id="page-22-2"></span>**6.2 Qualitätskriterien für Schätzer**

**Konsistente Schätzer** Unendliche Stichproben ergeben den exakten Parameterwert (fast immer erfüllt).

$$
\lim_{n\to\infty}\vartheta(X_1,\ldots,X_n)
$$

**Erwartungstreue Schätzer** Im Mittel richtig, auch bei kleinen n.

$$
E(\hat{\vartheta}(x_1,\ldots,x_n))=\vartheta
$$

### <span id="page-22-3"></span>**6.3 Schätzer finden**

Likelihood-Funktion

$$
L(x_1,\ldots,x_n)=\varphi(x_1)\cdot\ldots\cdot\varphi(x_n)
$$

### <span id="page-22-4"></span>**6.4 Bekannte Schätzer**

**Stichprobenmittelwert** Der Schätzer für den Stichprobenmittelwert der Stichproben *X*1, . . . , *X<sup>n</sup>* heisst:

$$
\hat{X} = \hat{\mu}(X_1, ..., X_n) = \frac{X_1 + ... + X_n}{n} = \frac{1}{n} \sum_{i=1}^n X_i
$$

**Stichprobenvarianz** Der Schätzer für die Stichprobenvarianz der Stichproben *X*1, . . . , *X<sup>n</sup>* heisst:

$$
S^{2} = \hat{\sigma}^{2}(x_{1},...,x_{n}) = \frac{1}{n-1} \sum_{i=1}^{n} (X_{i} - \overline{X})^{2} = \frac{n}{n-1} \left( \frac{1}{n} \sum x_{i}^{2} - \left( \frac{1}{n} \sum x_{i} \right)^{2} \right)
$$

**Länge eines Intervalls** Ist  $X_i$  eine Stichprobe einer auf dem Intervall  $[0, \vartheta]$  gleichverteilten Zufallsvariable *X*, dann ist folgende Formel ein erwartungstreuer Schätzer für die Intervallänge *ϑ*:

$$
\hat{\vartheta} = \frac{n+1}{n} \max(X_1, \ldots, X_n)
$$

**Parameter** *λ* **einer Poissonverteilung** Der Schätzer für den Parameter *λ* einer Poissonverteilung ist:

$$
\lambda(X_1,\ldots,X_n)=\frac{1}{n}\sum_{i=1}^n X_i
$$

**Parameter** *p* **einer Binomialverteilung** Der Schätzer für den Parameter *p* einer Binomialkoeffizient mit den bekannten Parametern *m* ist:

$$
p(X_1,\ldots,X_n)=\frac{1}{nm}\sum_{i=1}^n X_i
$$

## <span id="page-24-0"></span>**7 Hypothesentests - Wie wissen wir, das etwas wahr ist?**

## <span id="page-24-1"></span>**7.1 Aussagen**

- Aussagen müssen falsifizierbar sein
- Positive Aussagen brauchen einen Beweis
- Negative Aussagen können nicht bewiesen werden
- Ausgangsposition ist "wir akzeptieren nichts"
- Aussagen werden provisorisch akzeptier

## <span id="page-24-2"></span>**7.2 Begriffe**

- Nullhypothese: Ausgangsposition
- Hypothese: Positive falsifizierbare Aussage
	- **–** Falsifizierbar: Messgrösse, die entweder wahr oder falsch ist

## <span id="page-24-3"></span>**7.3 Testen der Wahrscheinlichkeit eines Ereignisses (Diskret)**

## <span id="page-24-4"></span>**7.3.1**  $\chi^2$ -Test

- Nullhypothese: "Gleichviele orange wie rote Bonbons"
- Hypothese: "Mehr orange als rote Bonbons"

Diskrepanz *D* (Abweichung von der Nullhypothese) berechnen:

$$
D = \sum \frac{(n_i - np_i)^2}{np_i}
$$

Mit Hilfe dieser Tabelle:

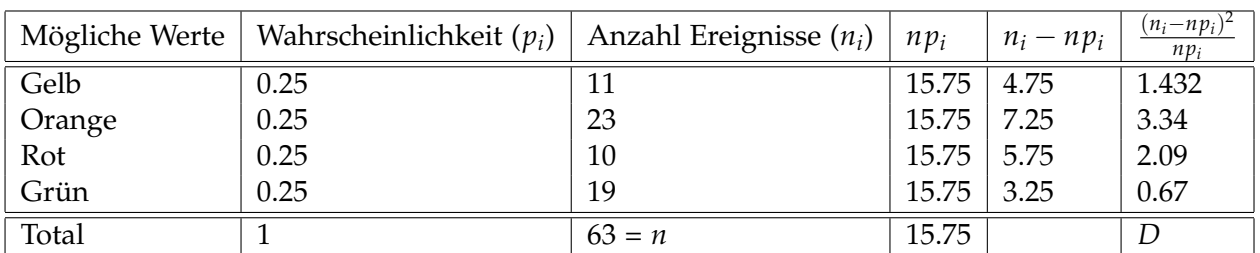

Die Diskrepanz *D* ist für genügend grosse *n* annhährend *χ* <sup>2</sup> verteilt mit *k* Freiheitsgraden (*k* = Anzahl Ausgänge −1).

Ist  $D < D_{\text{Krit}}$ , gibt es keinen Grund an der Nullhypothese zu zweifeln.

Einschränkungen:

- Bei wenigen Testdaten nicht anwendbar
- Ist *p<sup>i</sup>* klein, sind sehr viele Beobachtungen nötig
- Faustregel: Jedes Intervall sollte mindestens 5 Einträge haben:  $n_i \geq 5$

## <span id="page-25-0"></span>**7.4 Testen der Wahrscheinlichkeit eines Ereignisses (Stetig)**

## <span id="page-25-1"></span>**7.4.1 Kolmogoroff-Smirnov-Test**

- Nullhypothese: Daten sind gemäss der Verteilungsfunktion *F* verteilt.
- Hypothese: "Das ist nicht so."
- Idee: Unterschied zwischen der Verteilfunktion *F* und der gemessenen Verteilfunktion *F*Empirisch messen.
- Gesucht: Grösste Abweichung zwischen *F* und *F*Empirisch

$$
F_{\text{Empirisch}}(x) = \frac{|\{x_i | X_i \leq x\}|}{n}
$$

Berechnung mit Tabelle (Die *x<sup>j</sup>* Werte müssen aufsteigend sortiert sein!):

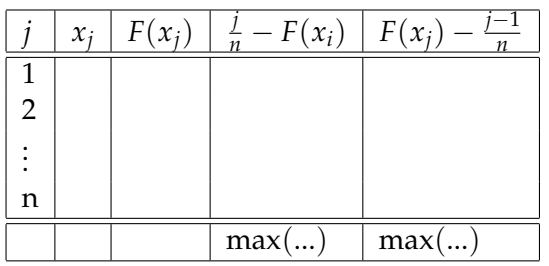

$$
K_n^+ = \sqrt{n} \cdot \max_{-\infty < x < \infty} \left( \frac{j}{n} - F(x_j) \right), \qquad K_n^- = \sqrt{n} \cdot \max_{-\infty < x < \infty} \left( F(x_j) - \frac{j-1}{n} \right)
$$

Der kritische Wert  $K_{\text{krit}}$  kann man aus der Tabelle auslesen. Ist  $k_{\text{krit}} > K^{\pm}$ , ist die Nullhypothese falsch.

Wie ist die Verteilung von *F*(*X*)?

$$
F_{F(X)}(X) = P(F(X) \le x) = P(X \le F^{-1}(x)) = F_X(F^{-1}(x)) = x
$$

#### <span id="page-26-0"></span>**7.4.2 t-Test**

- Nullhypothese: Zwischen zwei Messreihen gibt es kein Unterschied (Messreihen sind normalverteilt).
- Hypothese: Es gibt einen Unterschied.
- Nützlich, wenn beide Messreihen grosse Unterschiede haben (Varianz ist gross)
- Anzahl Messungen für *X*: *n* und Anzahl Messungen für *Y*: *m*
- Zwei Mittelwerte der Messreihe *X* unx *Y*:  $\overline{X} = \mu_x$  und  $\overline{Y} = \mu_y$
- Varianz von *X*:  $S_X^2 = \text{var}(X)$  und Varianz von *Y*:  $dS_Y^2 = \text{var}(Y)$

$$
T = \frac{\overline{X} - \overline{Y}}{\sqrt{(n-1)S_X^2 + (m-1)S_Y^2}} \cdot \sqrt{\frac{nm(n+m-2)}{n+m}}
$$

*T* ist t-Verteilt (vgl. Tabelle). Man legt ein *α* fest und berechnet den kritischen Wert. Ist *t* > *tkrit*, verwirft man die Nullhypothese.

## <span id="page-27-0"></span>**8 Filter**

## <span id="page-27-1"></span>**8.1 Kalman-Filter**

• Anwendung: GPS-Empfänger, Mondflug, Scheitelbestimmung einer Raketenbahn

## <span id="page-28-0"></span>**9 Anhang**

### <span id="page-28-1"></span>**9.1 Summenformeln**

$$
\sum_{i=1}^{n} i = \frac{n(n+1)}{2}
$$

$$
\sum_{i=1}^{n} i^{2} = \frac{n(n+1)(2n+1)}{6}
$$

$$
\sum_{i=1}^{n} i^{3} = \left(\frac{n(n+1)}{2}\right)^{2}
$$

## <span id="page-28-2"></span>**9.2 Tabellen**

Die Tabellen wurden aus dem Skript der Vorlesung von Herr Müller übernommen und ergänzt.

#### <span id="page-28-3"></span>**9.2.1 Quantilen der Normalverteilung**

• Verteilungsfunktion der standardisierten Normalverteilung:  $F(x) = p$ 

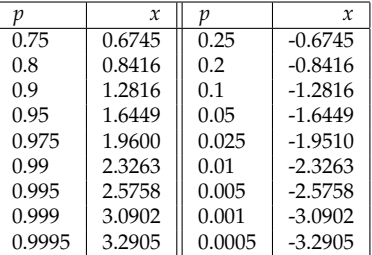

- Muss Standardisiert sein: Mit  $E(X) = 0$  und var  $= 1$
- In R: qnorm(p)
- $1 p = -x$

## <span id="page-29-0"></span>**9.2.2 Verteilungsfunktion der Normalverteilung**

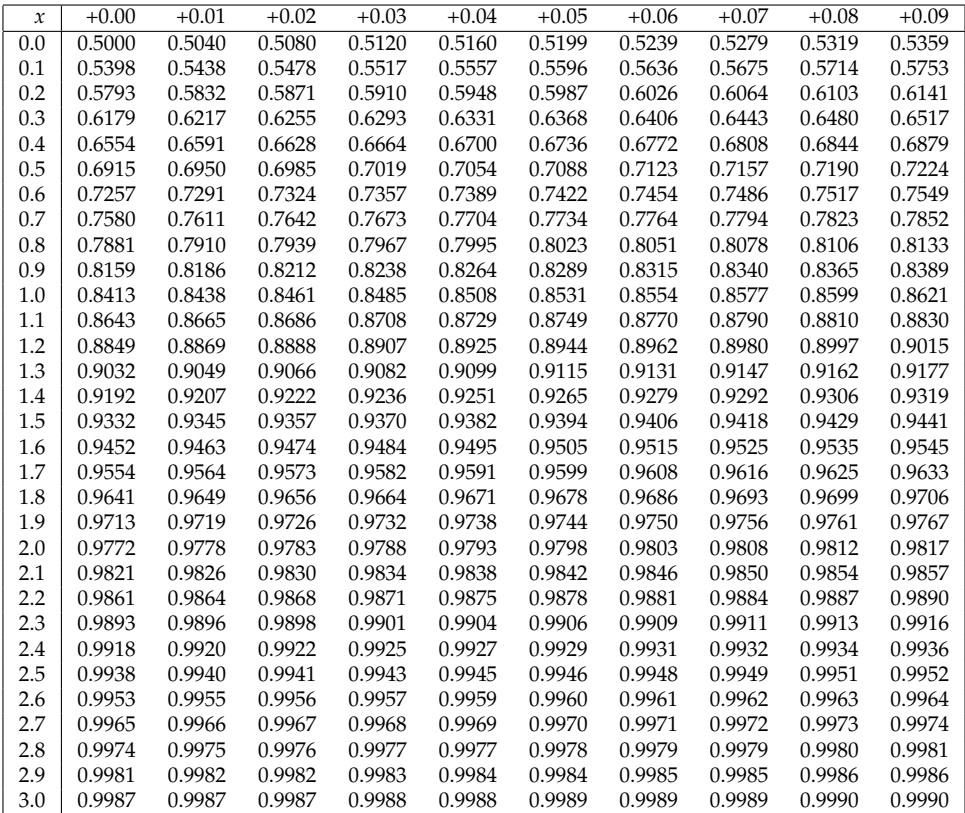

• In R:  $\text{pnorm}(x)$ 

## <span id="page-30-0"></span>**9.2.3 Quantilen der**  $\chi^2$ **-Verteilung**

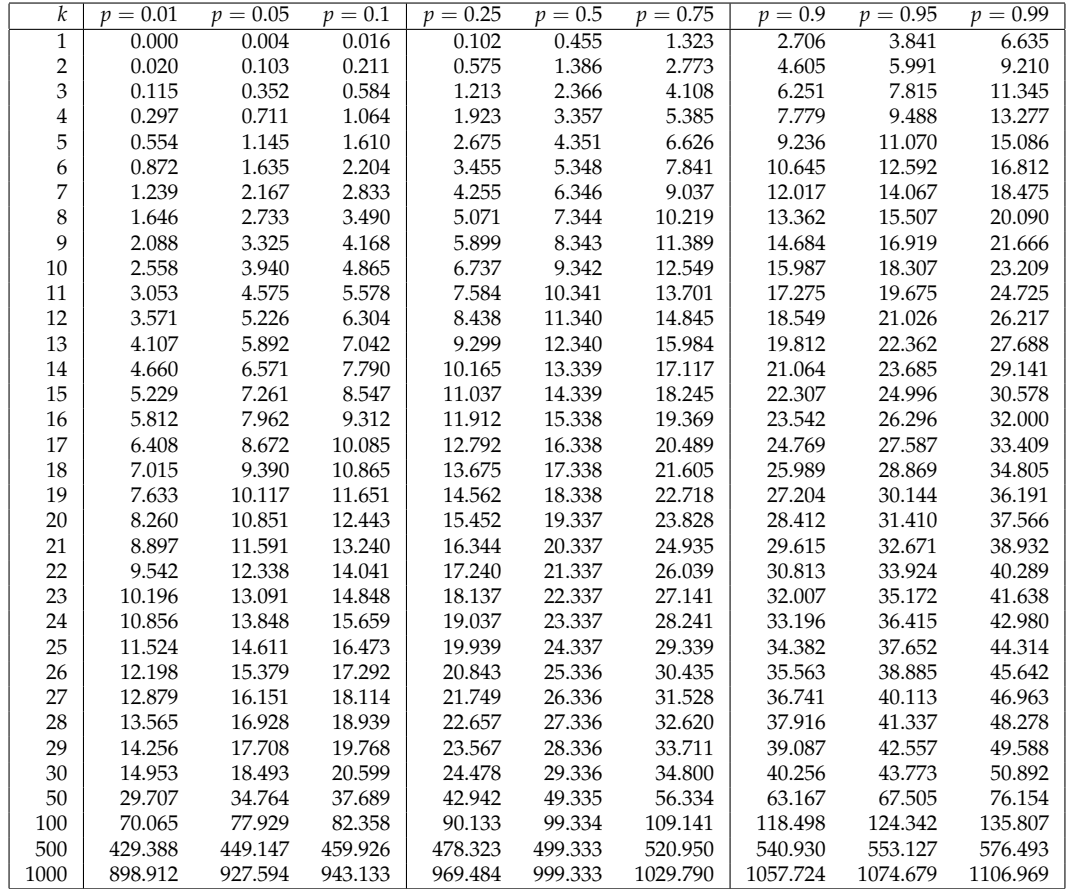

- *k* = Freiheitsgrade = Anzahl Ausgänge 1
- $p = 1 \alpha$
- Wenn nichts anderes angegeben:  $\alpha = 0.05 \Rightarrow p = 0.95$  wählen.

## <span id="page-31-0"></span>**9.2.4 Quantilen für den Kolmogorov-Smirnov-Test**

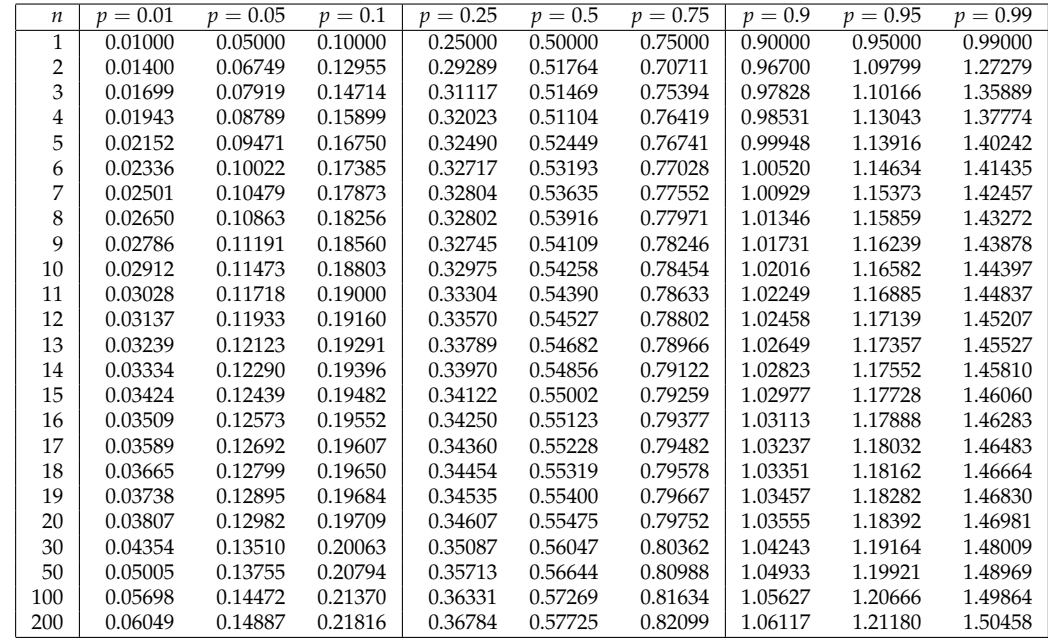

 $\bullet\,$  Werte entsprechen  $k_\mathrm{Krint}$ 

•  $p = 1 - \alpha$ 

## <span id="page-32-0"></span>**9.2.5 Quantilen der t-Verteilung**

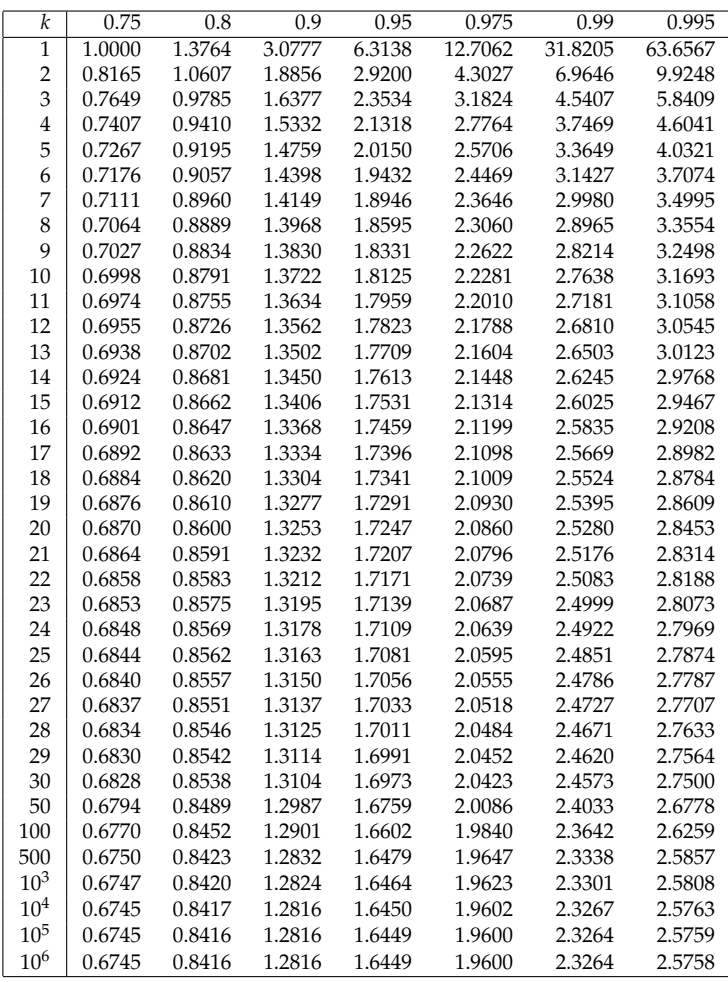

• Freiheitsgrade:  $k = n + m - 2$